# **BAB III METODE PENELITIAN**

### **A. Jenis dan Rancangan Penelitian**

Penelitian ini termasuk kedalam penelitian kesehatan yang menggunakan metode penelitian survei analitik. Survei analitik adalah survei atau penelitian yang mencoba menggali bagimana dan mengapa fenomena kesehatan itu terjadi, dengan rancangan *Case control.*

*Case control* adalah rancangan studi epidemiologi yang mempelajari hubungan antara paparan (faktor penelitian) dan penyakit dengan cara membandingkan kelompok kasus dan kelompok kontrol berdasarkan status paparannya (Irmawartini & Nurhaedah, 2017).

## **B. Lokasi dan Waktu Penelitian**

1. Lokasi

Penelitian ini akan dilakukan di wilayah kerja Puskesmas Rawat Inap Kedaton Kota Bandar Lampung

2. Waktu Penelitian ini akan dilakukan pada bulan Maret-April 2023.

## **C. Subjek Penelitian**

- 1. Populasi
	- a. Populasi kasus

Populasi adalah keseluruhan objek penelitian atau objek yang diteliti dengan ciri yang sama (Irmawartini & Nurhaedah, 2017). Populasi kasus dalam penelitian ini adalah populasi yang berasal dari masyarakat yang memiliki gejala

klinis tuberkulosis paru serta terkonfirmasi dengan data BTA+ dengan total 145 kasus dalam kurun waktu Januari-Desember 2022 yang tersebar di 7 kelurahan (Kedaton, Sukamenanti, Sidodadi, Surabaya, Sukamenanti baru, Penengahan dan Penengahan Raya) di wilayah kerja Puskesmas Rawat Inap Kedaton.

masyarakat yang memiliki gejala klinis tuberkulosis paru serta terkonfirmasi dengan data BTA+ dengan total 145 kasus dalam kurun waktu Januari-Desember 2022 yang tersebar di 7 kelurahan (Kedaton, Sukamenanti, Sidodadi, Surabaya, Sukamenanti baru, Penengahan dan Penengahan Raya) di wilayah kerja Puskesmas Rawat Inap Kedaton.

b. Populasi control

Populasi kontrol dalam penelitian ini ialah individu yang tidak menderita tuberkulosis paru dan bertempat tinggal di wilayah kerja Puskesmas Rawat Inap Kedaton.

### 2. Sampel

Sampel adalah bagian dari jumlah dan karakteristik yang dimiliki oleh populasi tersebut serta mewakili seluruh populasi yang akan diambil dan diteliti. Dalam penelitian ini, sampel adalah sebagian dari penderita Tuberkulosis paru BTA (+) yang melakukan pemeriksaan di Puskesmas Rawat Inap Kedaton Kota Bandar Lampung.

$$
OR = \frac{AX D}{BX C}
$$

$$
P1 = \frac{(OR) \times P2}{(OR)P2 + (1 - P2)}
$$

$$
P = \frac{1}{2}(P1 + P2)
$$

$$
N = \frac{[Z1 - \frac{1}{2\alpha}\sqrt{2.P (1-P)} + Z1 - \beta\sqrt{P1(1-P1) + P2 (1-P2)]^2}}{(P1 - P2)^2}
$$

Keterangan :

| N                | : Besar sampel minimal                                  |
|------------------|---------------------------------------------------------|
| P                | : P rata-rata dihitung dengan $\frac{1}{2}$ (P1+P2)     |
| P <sub>1</sub>   | : Proporsi subjek terpajan pada kelompok penyakit       |
| P <sub>2</sub>   | : Proporsi subjek terpajan pada kelompok tanpa penyakit |
| <b>OR</b>        | : Ratio Odds                                            |
| Z1 -1/2 $\alpha$ | : Tingkat kemaknaan $95\%$ (1,96)                       |
| Z1 -β            | : Kekuatan uji pada $80\%$ $(0,84)$                     |

Tabel 3.1 Hasil OR berdasarkan berbagai penelitian sebelumnya yang berkaitan dengan variabel

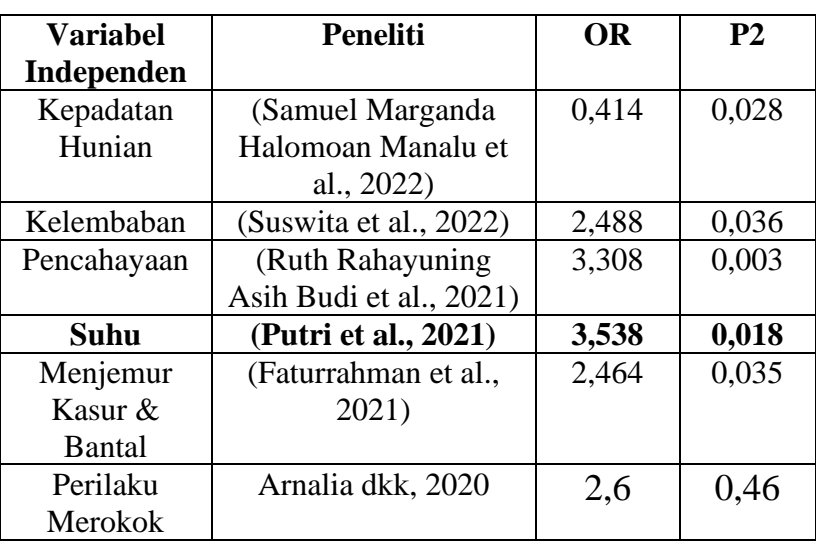

Berdasarkan OR dari hasil penelitian sebelumnya, maka besar sampel minimal dapat di hitung dengan rumus sebagai berikut :

Berdasarkan OR dari hasil penelitian sebelumnya, dapat diambil besar sampel minimal dapat di hitung dengan rumus (Lemeshow, 1990) berikut :

Data kasus dan control yang didapatkan dalam penelitian (Putri et al., 2021) pada variabel Suhu dengan OR= 3,538 dengan judul penelitian " Hubungan faktor lingkungan fisik, sosial dan ekonomi dengan kejadian Tuberkulosis Paru di Kecamatan Tambang Kabupaten Kampar Tahun 2021"

Tabel 3.2 Perhitungan nilai OR

| <b>Faktor Resiko</b> | Kasus | Kontrol |
|----------------------|-------|---------|
| Tidak Memenuhi       | a. 23 | c. $12$ |
| Memenuhi             | b. 13 | d. 24   |
| Jumlah               | 36    | 36      |

OR 
$$
= \frac{A.D}{B.C} = \frac{23 \times 24}{13 \times 12} = \frac{552}{156} = 3,538
$$
  
\nP<sub>2</sub> 
$$
= \frac{c}{c+b} = \frac{12}{12+24} = \frac{12}{36} = 0,333
$$
  
\nP<sub>1</sub> 
$$
= \frac{(OR)P2}{(OR)P2+(1-P2)} = \frac{(3,538) \times 0,333}{(3,538 \times 0,333)+(1-0,333)} = \frac{1,178}{1,845} = 0,638
$$
  
\nP 
$$
= \frac{P1+P2}{2} = \frac{0,638+0,333}{2} = \frac{0.971}{2} = 0,485
$$
  
\nN 
$$
= \frac{[Z1-\frac{1}{2\alpha}\sqrt{2.P(1-P)}+Z1-\beta\sqrt{P1(1-P1)+P2(1-P2)]^2}}{(P1-P2)^2}
$$

$$
= \frac{[1,96\sqrt{2.0,485(1-0,485)}+0,84\sqrt{0,638(1-0,638)+0,333(1-0,333)]^2}}{(0,638-0,333)^2}
$$

$$
=\frac{[1,96\sqrt{0,499}+0,84\sqrt{0,452)]^2}}{(0,305)^2}
$$

$$
=\frac{3,794}{0,093}=41 \text{ sample}
$$

Dari hasil perhitungan diperoleh minimal sampel yaitu 41 sampel. Berdasarkan perhitungan di atas di dapatkan jumlah sampel yang dibutuhkan pada penelitian adalah sebanyak 41 sampel. Pada penelitian ini besarnya perbandingan kasus : kontrol yaitu 1:1 sehingga didapatkan perhitungan dari rumus (Lemeshow, 1990) adalah 82 orang yang terbagi atas 41 kelompok kasus TB BTA+ dan 41 kelompok kontrol. Setiap 1 sampel kasus dan sampel kontrol diambil dari 1 rumah atau 1 KK agar menghindari persamaan data.

Adapun kriteria inklusi dan kriteria eksklusi adalah sebagai berikut:

- a. Kriteria kasus
	- 1) Kriteria inklusi sampel kasus
		- a) Pasien yang dinyatakan positif TB Paru dengan BTA + yang tercatat dibuku register sebagai penderita TB Paru dengan BTA+ yang berdomisili di wilayah kerja Puskesmas Rawat Inap Kedaton Kota Bandar Lampung
		- b) Pasien TB Paru BTA+ di rentan usia 18 tahun ke atas.
	- 2) Kriteria eksklusi sampel kasus
		- a) Pasien yang dinyatakan positif TBC dengan BTA + namun sudah meninggal dunia.
		- b) Balita dan anak-anak dibawah 10 tahun yang terkonfirmasi TB Paru BTA+
- b. Kriteria kontrol
	- 1) Kriteria Inklusi sampel kontrol
- a) Pasien yang tidak dinyatakan positif TBC dengan BTA + di Wilayah Kerja Puskesmas Rawat Inap Kedaton Kota Bandar Lampung.
- b) Tetangga pasien yang sehat atau orang sehat yang bertempat tinggal di wilayah kerja Puskesmas Rawat Inap Kedaton Kota Bandar Lampung dengan jarak yang diambil 5 rumah atau dengan jarak 10 m dari jarak rumah penderita.
- 2) Kriteria eksklusi sampel kontrol
	- a) Pasien yang datang ke Puskesmas Rawat Inap Kedaton Kota Bandar Lampung tetapi bukan penderita TB Paru
	- b) Orang yang serumah dengan penderita TB Paru
	- c) Menolak untuk dilakukan wawancara di lingkungan tempat tinggal

### **c. Teknik Pengumpulan Sampel Kasus**

Sampel pada kelompok kasus pada penelitian ini adalah sampel kelompok kasus di pilih dan di ambil sesuai data yang ada dari Puskesmas Rawat Inap Kedaton Kota Bandar Lampung yang dinyatakan positif TB paru BTA + yang meliputi (nama, jenis kelamin, umur, alamat) mendatangi rumah kelompok kasus dan melakukan wawancara serta observasi kerumah kelompok kasus.

Teknik dalam pengambilan sampel pada penelitian ini menggunakan metode *simple random sampling* yaitu metode pengambilan sampel secara acak dimana masing-masing populasi mempunyai peluang yang sama dan independen (variabel yang mempengaruhi) untuk terpilih menjadi sebagai sampel (Notoatmodjo, 2018).

#### **d. Teknik Pengambilan Sampel Kontrol**

Sampel kontrol pada penelitian ini adalah bukan penderita TB Paru BTA + yang dinyatakan oleh dokter atau petugas medis puskesmas serta bertempat tinggal di wilayah kerja Puskesmas Rawat Inap Kedaton Kota Bandar Lampung. Sampel kontrol di pilih dari tetangga terdekat (samping/depan/belakang) rumah penderita TB Paru BTA+ yang terdaftar di wilayah kerja Puskesmas Rawat Inap Kedaton Kota Bandar Lampung.

## **D. Variabel Penelitian**

1. Variabel *Independent* (Bebas)

Variabel Independent adalah variabel yang mempengaruhi atau yang menjadi sebab perubahannya atau timbulnya variabel dependen. Variabel independen dalam penelitian ini adalah lingkungan fisik rumah dan perilaku masyarakat di wilayah kerja Puskesmas Rawat Inap Kedaton Kota Bandar Lampung.

## 2. Variabel *Dependent* (Terikat)

Variabel dependent adalah variabel yang terikat dengan variabel independent. Dalam penelitian ini variabel dependent adalah kejadian Tuberkulosis paru di wilayah kerja Puskesmas Rawat Inap Kedaton Kota Bandar Lampung.

## **E. Definisi Operasional**

## Tabel 3.3 Definisi Operasional

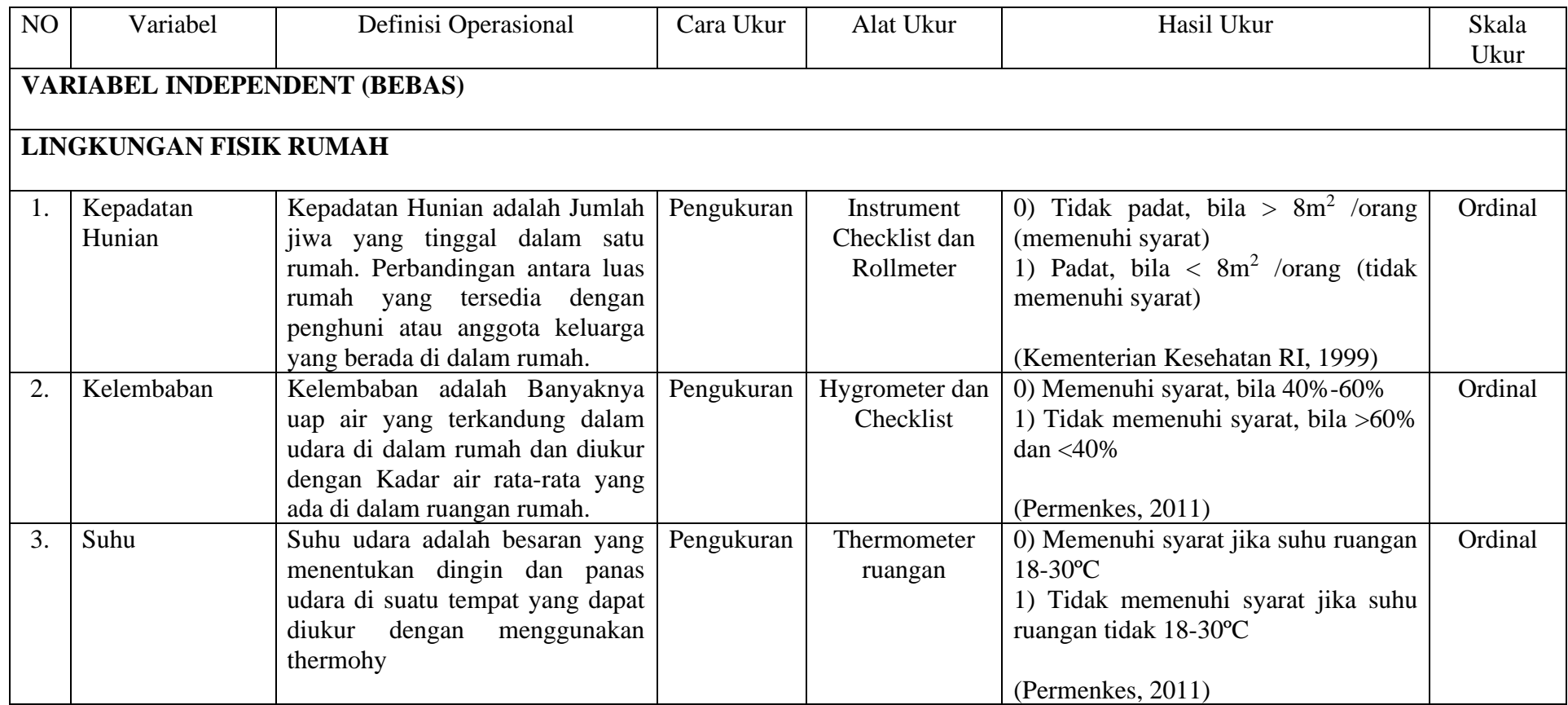

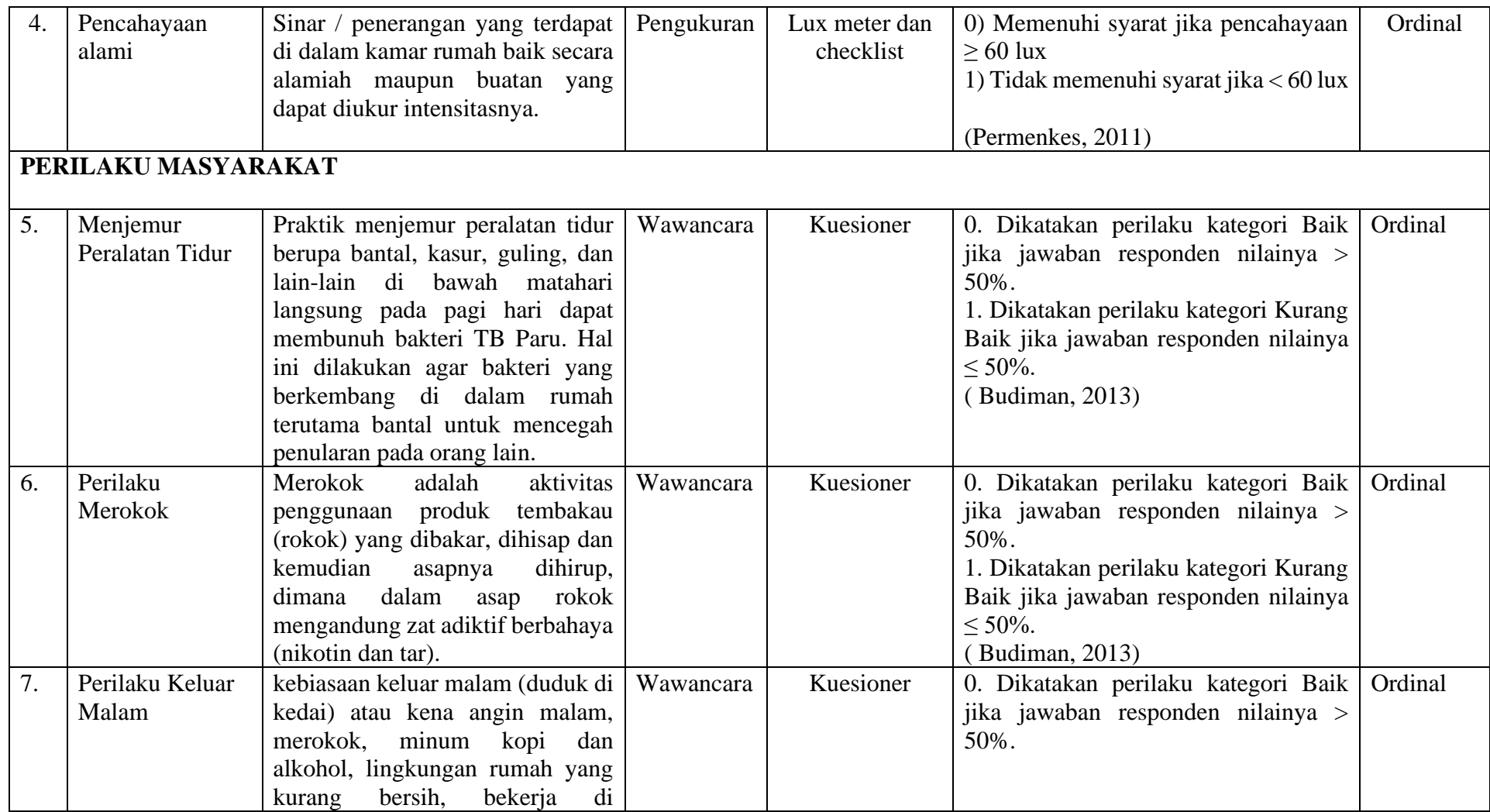

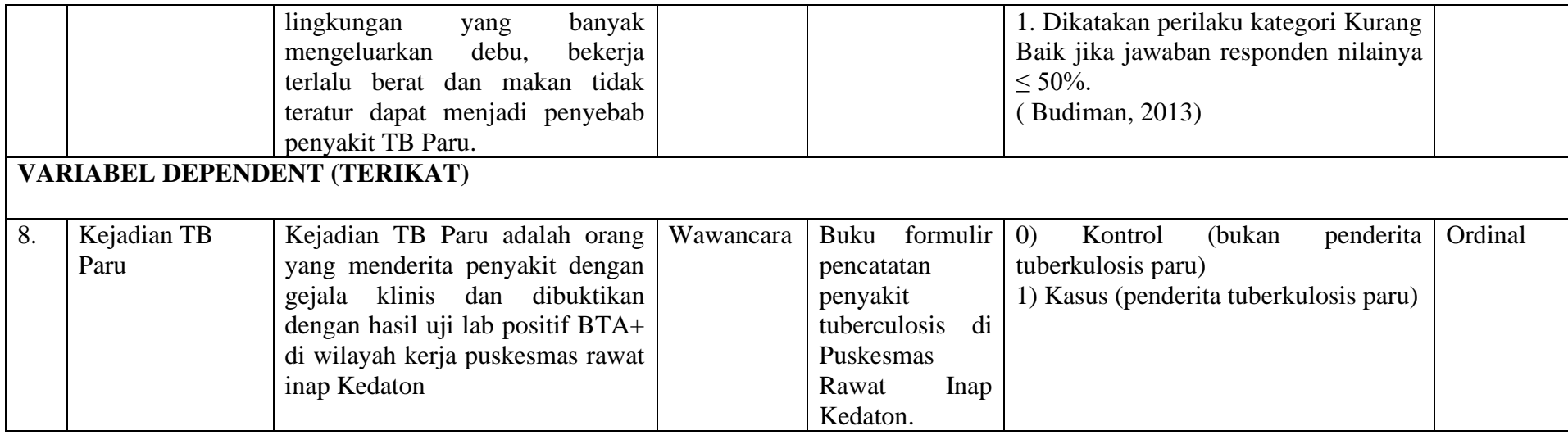

## **F. Teknik Pengumpulan Data**

#### 1. Cara Pengumpulan Data

Teknik pengumpulan data pelaksanaan penelitian dalam pengumpulan data yaitu dengan melakukan pencarian informasi yang meliputi :

- a. Untuk data primer dengan melakukan pengamatan dan observasi secara langsung terhadap pasien yang telah terkonfirmasi tuberkulosis paru di wilayah kerja Puskesmas Rawat Inap Kedaton dengan cara mendatangi rumah responden dari rumah ke rumah melalui observasi, wawancara, dan juga pengukuran rumah dengan menggunakan alat ukur, lembar pengamatan dan kuesioner.
- b. Data sekunder adalah data yang telah ada dan diperoleh dari wilayah kerja Puskesmas Rawat Inap Kedaton, Data sekunder meliputi :
	- 1) Data demografi meliputi jumlah penduduk yang ada di wilayah kerja Puskesmas Rawat Inap Kedaton
	- 2) Jumlah kejadian Tuberkulosis Paru di wilayah kerja Puskesmas Rawat Inap Kedaton
- 2. Instrumen Penelitian
	- a. Instrumen Observasi Digunakan sebagai lembar pengamatan yang digunakan untuk mengukur secara langsung.
	- b. *Lux Meter* Alat yang digunakan untuk mengukur pencahayaan pada ruangan.
	- c. *Hygrometer* Alat yang digunakan untuk mengukur kelembaban.
	- d. Meteran Alat yang digunakan untuk mengukur luas ventilasi dan kepadatan hunian.

### **G. Pengolahan Data**

Menurut (Irmawartini & Nurhaedah, 2017) Langkah-langkah dari pengolahan data meliputi :

- 1. *Editing*, merupakan kegiatan untuk melakukan pengecekan isian formulir atau kuesioner apakah jawaban yang ada pada kuesioner sudah jelas, lengkap, relevan dan konsisten.
- 2. *Coding*, yaitu melakukan pemberian kode-kode tertentu dengan tujuan mempersingkat dan mempermudah pengolahan data.
- 3. *Entrying*, yaitu data yang telah di edit dan diberi kode kemudian diproses ke dalam program komputer.
- 4. *Cleaning*, yaitu melihat kembali data yang telah dimasukkan atau sudah dibersihkan dari kesalahan, baik dalam pengkodean atau pada entry data.
- 5. *Scoring*, adalah penentuan skor, dalam penelitian ini menggunakan skala ordinal. 0 jika kesimpulan tidak baik dan 1 jika kesimpulan baik.
- 6. *Tabulating*, adalah menyusun data dalam bentuk tabel distribusi frekuensi

## **H. Analisis Data**

1. Analisis Univariat

Analisis univariat digunakan untuk mengetahui distribusi frekuensi dari masing-masing variabel. Analisa univariat menggunakan aplikasi statistik komputer (Notoatmojo, 2014).

#### 2. Analisis Bivariat

Analisis bivariat bertujuan untuk mengetauhi variabel yang masuk kedalam pemodelan multivariat. Analisis penelitian ini menggunakan regresi logistik sederhana. Dari uji statistik ini akan diperoleh hasil  $\alpha = 0.05$ . Jika p value < 0.25 maka variabel masuk kedalam pemodelan multivariat yang dilakukan analisis secara bersama-sama. Dari penjelasan diatas dapat diketahui cara menyimpulkan hasil statistik. Berikut merupakan cara menyimpulkan hasil statistik:

- a. Jika nilai p value  $\langle \alpha \rangle$  (0,25), maka variabel indpendet masuk kedalam pemodelan multivariat
- b. Jika p value >  $\alpha$  (0,25), maka variabel indpendet tidak masuk kedalam pemodelan multivariat
- 3. Analisis Multivariat

Metode analisis multivariat adalah suatu metode statistika yang tujuannya digunakan untuk menganalisis data yang terdiri dari banyak variabel serta diduga antar variabel tersebut saling berhubungan. Analisis multivariat faktor resiko mengestimasi secara valid hubungan satu variabel utama dengan variabel dependen dengan mengontrol beberapa variabel konfonding (Hastono, 2020)

Variabel yang sudah di seleksi di analisis bivariat akan diuji secara bersamasama pada tahap pemodelan multivariat. analisis ini menggunakan regresi logistik ganda. variabel akan diseleksi dan dieliminasi ketika nilai p value > 0,05, artinya tidak terdapat hubungan yang signifikan antara variabel independent dengan variabel dependent.